## ARM9

ARM9

- 13 ISBN 9787121054174
- 10 ISBN 7121054175

出版时间:2008-1

页数:300

版权说明:本站所提供下载的PDF图书仅提供预览和简介以及在线试读,请支持正版图书。

www.tushu000.com

## ARM9

 $ARM9$  are allowed a  $ARM9$  and  $ARM$ SHX-ARM9A

1 ARM 9 1.1 ARM 9 1.1.1 ARM 9 1.1.2 ARM 1.1.3 ARM 9 1.1.4 ARM 1.1.5 ARM 1.2 ARM 1.3 ARM 9 1.3.1 Linux 1.3.2 Linux 1.3.3  $1.4$  SHX.ARM 9  $1.5$   $2$  ADS  $2.1$ ADS 2.1.1 ADS 2.1.2 2.1.3 ARM 2.1.4 ADS 2.1.5 CodeWarrior 2.1.6 CodeWarrior  $2.2$   $2.2$   $2.2$   $2.2$   $2.2$   $2.2$   $2.2$   $2.2$ 器armLink 2.3 调试器 2.3.1 AXD调试器 2.3.2 armsd(ARM符号调试器) 2.3.3 ADW/ADU (Application Debugger Windows/UNIX) 2.4 仿真器 2.4.1 H-JTAG安装 2.4.2 H-JTAG设置 2.4.3 仿真器应用问题 2.4.4 为ARM-JTAG调试代理正确配置AXD DEBIJGGER 2.4.5 DNW下载器 2.46 2.5 3 I/O -LED 3.1 3.1.1  $31.2$   $32$   $33$   $331$   $332$ 理 3.4 硬件电路设计 3.4.1 S3C2410X芯片介绍 3.4.2 DRAM 3.4.3 Nand Flash存储器 3.4.4 Nor Flash 3.4.5 UART 3.4.6 IJSB 3.5 3.5.1 3.5.2 DNW 3.5.3 3.5.4 3.5.5 USB 3.5.6 2410Test  $357$   $358$   $36$   $4$   $7.8$   $41$  $42$  4.2.1  $422$  ....... 5 A/D 6 UART 7 IIC 8 IIS 9 10 Linux 11 Windows CE 12 Windows CE

## ARM9

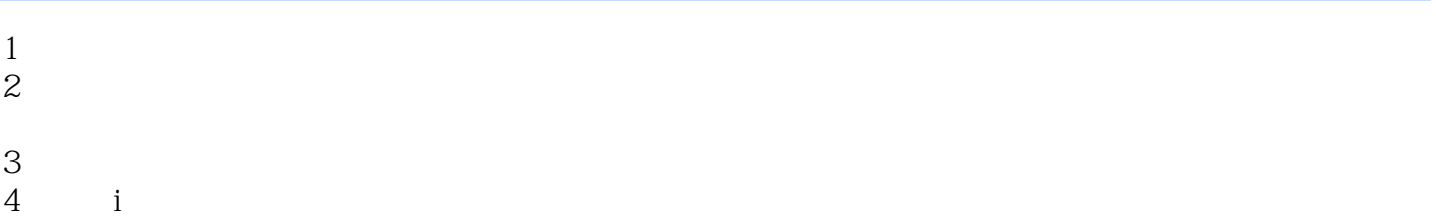

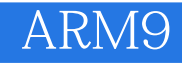

本站所提供下载的PDF图书仅提供预览和简介,请支持正版图书。

:www.tushu000.com